文章编号:1000-582X(2009)04-371-05

# 基于 Web 的镁合金数据库查询系统优化

汤爱涛a,b, 黄 思 。王敬丰a,b, 刘 彬 。

(重庆大学 a. 材料科学与工程学院;b. 国家镁合金工程技术研究中心,重庆 400030)

摘 要:在现有的镁合金数据库系统查询功能的基础上,深度分析用户需求,结合数据库查询 系统的设计特点,利用 ASP 技术和 DreamWeaver 网页制作工具,对查询模块的效率和查询方式进 行优化。提高镁合金数据库的查询效率,增添了镁合金相图、镁合金组织等查询模块,丰富数据库 的查询内容及镁合金材料数据库的性能优化方案,提高了数据库的实用性。

关键词:镁合金; 数据库系统; 查询; 优化

中图分类号:TP311 2010 2020 文献标志码: A

## Optimization of a web-based query system for a magnesium alloy database

TANG Ai-tao<sup>a,b</sup>, HUANG Si<sup>a</sup>, WANG Jing-feng<sup>a,b</sup>, LIU Bin<sup>a</sup>

(a. College of Materials Science and Engineering; b. National Engineering

Research Center for Magnesium Alloys, Chongqing University, Chongqing 400030, P. R. China)

Abstract: Based on an existing magnesium alloy database, a query system is optimized by considering the design characteristics, and an integrated query system for this magnesium alloy database is developed to meet the demands of more users. The result shows that the new system improves the query efficiency of the magnesium alloy database, especially for queries concerning phase diagrams and the structure of magnesium alloys. This means that the new system provides users a more powerful and useful magnesium alloy database.

Key words: magnesium alloy; database system; query; optimization

数据库查询是数据库系统的核心,而数据存储的 逐渐增大往往会导致大量的用户查询结果(信息超 载),这就会使系统响应时间延长,系统性能下降[1]。 随着镁合金数据的累积、需求的拓展和系统的更新换 代,从使用镁合金数据库查询系统的用户角度来看, 除了希望数据库查询系统能够提供全面准确的镁合 金相关信息之外,对数据库的查询效率也有较高的要 求,这就需要对现有的镁合金数据库的查询系统进行 优化和完善,以期能最大限度地满足用户的查询要 求。数据库应用性能的优化通常可以通过对网络、硬 件、操作系统、数据库参数和应用程序的优化来进行,

而对网络、硬件、操作系统、数据库参数进行优化获得 的性能提升, 全部加起来只占数据库应用系统性能 提升的 40%左右,60%系统性能提升来自对应用程序 的优化[2-4]。因此,系统优化必须针对系统特点、数据 特性、软硬件技术等因素进行综合考虑,才能真正提 高系统的性价比[5]。对于一个好的镁合金数据库系 统而言,一个高效且方便用户使用的查询系统是必不 可少的。

#### 1 查询模块的优化

从大多数系统的应用实例来看,查询操作在各

收稿日期: 2008-12-11

基金项目:国家"十一五"攻关项目(2006BAE04B09-7);国家 973 计划资助项目(2007CB613704)

作者简介 :汤爱涛(1963-),女,重庆大学教授,主要从事计算机在材料科学中的应用,(E-mail)tat@cqu.edu.cn。<br>http://qks.cqu.edu.cn

种数据库操作中占据的比重最大。对于数据库应用 程序来说,重点在 SQL 的执行效率。查询优化的重 点环节是使得数据库服务器少从磁盘中读数据,以 及避免对大型表进行整表扫描或访问[6-7]。因此,话 当的查询方式'合理的建立数据表结构以及建立合 适的视图,不仅能简化查询语句,还能有效的提高查 询效率。

1.1 通过合理的查询方式优化查询

在原有数据库查询系统的查询页面中,各个查 询模块是相互独立的,即使是相同的查询参数,用户 都需要在各个查询模块之间重复输入,例如用户在 化学成分查询模块中输入 MB15 进行查询,在查询 结果页面中只返回 MB15 相关成分信息,如果用户 想了解 MB15 镁合金的性能信息时, 又必须切换到 镁合金性能查询模块再次输入该牌号进行查询,这 本身就降低了数据库系统的查询效率。为了解决这 个矛盾,使数据库系统能更方便用户的查询,从而提 高数据库系统的查询效率,在镁合金化学成分查询 结果页面中,将查询结果显示记录集中的镁合金牌 号 MgAName 的值用 ASP 中的 href 方法传递给执 行性能杳询的页面 cx zh. asp,其关键代码如下:

 $\langle$ a href = " cx \_ zh. asp? m =  $\langle$ % = rs ("  $MgAName'')\%$  >  $\degree$  >  $\degree$  >  $\%$  = rs( $\degree$  MgAName $\degree$ )  $\%$  > </a>,此句代码的作用是用变量'm'保存记录集 rs 的值,然后传递给 cx\_zh. asp 页面,然后在 cx\_zh. asp 页面中利用 Request. QueryString 方法接收传 递过来 的 值, 其 实 现 的 关 键 代 码 如 下: m = Request. QueryString("m")。然后利用 SQL 杳询 语句实现对对应牌号的其他信息的连带查询。

1.2 通过建立视图优化查询模块

视图一般应用在客户端多次使用相同 SQL 语 句的情况下 $^{[8]}$ 。它是由用户从一个或多个表中建立 的一个虚拟表。视图是 SQL 查询语句,而不是用数 据构造的。它可以用来控制用户对数据的访问,限 制用户从表中检索的内容,并能简化数据的显示。 而且在大多数情况下用户所查询的信息,可能存储 在多个表中,而对多表操作比较繁琐,那么可通过视 图将所需的信息设计到一个视图中,以此来简化数 据查询和处理操作<sup>[9-11]</sup>。在国家镁合金工程中心数 据库系统中,查询模块多涉及嵌套查询,例如镁合金 成分查询模块中,需要对镁合金,编号表(MgANum 表)和镁合金化学成分表(MgAComp)表进行嵌套 查询(如表1和表2所示)。

表 1 镁合金编号表

|       |                     | 镁合金编号 UNS 编号 镁合金牌号 镁合金系   |        |
|-------|---------------------|---------------------------|--------|
| MgAID |                     | MgAUNS MgAName            | MgASys |
|       | 变形/铸造   是否含锆   所属国家 |                           |        |
|       |                     | MgAWOrC MgAZrYN MgANation |        |

表 2 镁合金化学成分表

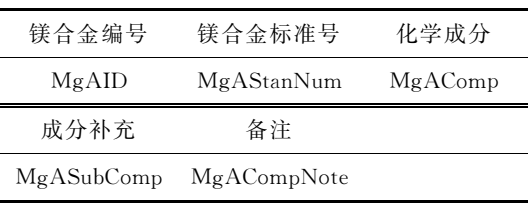

原始查询语句如下:

Select MgAStanNum, MgAComp, MgASubComp, MgACompNote, MgAUNS, MgAName, MgASys, MgAWOrC, MgAZrYN, MgANation

From MgANum, MgAComp

Where  $MgAName$ <sup>2</sup>"&key text  $\&$ "'

And  $MgANum$   $MgAID=MgAComp$   $MgAID$ 

以 MgAID 为联系将 MgANum 表和 MgAComp 表建立视图,选择需要显示的字段,形成一个临时成 分表 $cf$  $(\text{如表 } 3 \text{ fr} \cdot \vec{m})$ 。

表 3 成分表

| UNS 编号  | 镁合金牌号     | 镁合金系                   | 变形/铸造      |
|---------|-----------|------------------------|------------|
| MgAUNS  | MgAName   | MgASys                 | MgAWOrC    |
| 是否含锆    | 所属国家      | 镁合金编号                  | 镁合金标准号     |
| MgAZrYN | MgANation | MgAID                  | MgAStanNum |
| 化学成分    | 成分补充      | 备注                     |            |
| MgAComp |           | MgASubComp MgACompNote |            |

建立上述视图后, 查询语句简化如下:

Select  $*$  From cf Where MgAName  $=$  '" & key  $text{text}\&$ "

对于上述的化学成分查询,需要对 MgANum 表和 MgAComp 表进行嵌套查询,程序在对表 MgANum 和 MgAComp 执行独立查询的过程中, 每查出一条记录, 就会对 2 个表中的记录以 MgAID 字段为标准进行比较, 只有当 2 个表中 MgAID 相 同且和用户输入 MgAName 所对应的 MgAID 相吻<br>http://qks.cqu.edu.cn

合时才算完成一次查询。应此,只要在频繁进行扫 描的列 MgAComp\_MgAID 和 MgANum\_MgAID 上建立视图, 就能将 2 个表通过一个共同的 MgAID 字段连接起来,从而避免了在嵌套中反复扫描,减少 程序的查询负荷。对于上述 MgANum 表和 MgAComp 表,如果每个表的记录条数为 2 000 条, 在没有建立视图进行双表联合查询时的执行时间约 为 8 s,建立视图之后的执行时间约为 4 s,执行时间 优化约为 $2:1$ 。

1.3 通过合理的镁合金数据存储方式优化查询系统

常规的数据库存取的一般都是文字、数字、日期 这类较为简单的信息。而对于图像、声音、影视等这 些多媒体信息,由于字段类型的局限性,数据库不能 直接存取 $[12-14]$ 。

对于镁合金象媒体数据(主要指镁合金组织照 片、镁合金相图)而言,合理的数据表结构和数据存 储方式在一定程度上影响到数据库系统的性能。镁 合金多媒体数据的存储有 2 种方式:一种是以 OLE 对象存储,另一种是存储图片的路径,以镁合金组织 照片的存储为例,采用 OLE 对象存储的表结构如表 4 所示:

| 字段名称      | 字段类型   | 说明    |
|-----------|--------|-------|
| MgAName   | 文本     | 镁合金牌号 |
| MgAMSCond | 文本     | 处理条件  |
| MgAMSPara | 文本     | 照片参数  |
| MgAMSDec  | 文本     | 组织说明  |
| MgAMSPho  | OLE 对象 | 组织照片  |
| MgAMSNote | 文本     | 备注    |

表 4 镁合金组织表

通过 OLE 对象存储多媒体数据,是将多媒体数 据直接存入到数据库的表中,显示方式同一般文本 类型字段查询类似。但是从镁合金数据库开发的长 远角度考虑,随着镁合金多媒体数据的不断增长,数 据库的容量将会不断增大,造成在执行查询操作的 时候数据库的反映速度变慢,这就与用户的高效查 询要求相矛盾。而通过存储图片路径的方式,将需 要在查询结果中显示的多媒体数据存放在服务器硬 盘上,在 SQL 扫描到 MgAMSPho 字段时,通过路 径找到需要显示的多媒体数据。这样就能很好的解 决数据库容量过大的问题,无论将来多媒体数据量 如何增加,都不会对数据库系统的容量有太大的影

响,可以保证查询的高效性。

1.4 通过建立合适的数据库连接优化查询

数据源名称 DSN 为 ODBC 定义了一个确定的数 据库和必须用到的 ODBC 驱动程序, 安装 ODBC 驱动 程序以及创建一个数据库之后,必须创建 1 个 DSN, 该镁合金数据库建立的系统  $DSN$  名称为 mg alloys。

数据库的连接方式有系统 DSN 方式和非 DSN 方式,采用 DSN 方式连接数据库的代码如下:

 $<\frac{9}{6}$ 

Dim MM conn STRING

```
MM conn STRING = "dsn=my alloys;"
```
 $\% >$ 

采用上述系统 DSN 连接数据库方法,虽然可以 很大程度的提高反应速度,但是这种方法的可移植 性差[15], 鉴于设计需要在 PC 机上编程再上传到服 务器上,这就使得连接技术不实用。而采用 OLEDB 连接方式虽然反应速度不及系统 DSN 方法, 但是其 可移植性好,非常适合数据库系统的开发。优化后 的数据库连接采用 MapPath 方法建立无 DSN 的  $O$ IEDB 连接。其代码如下:

 $<\frac{9}{6}$ 

set conn  $=$  server. CreateObject ( $"$  adodb. connection")

 $conn. open$  "DRIVER = Driver do Microsoft Access  $(* . \text{mdb})$ ; UID=admin; PWD=;

DBQ="&server. MapPath ("\mg\_alloys\mg\_ alloys. mdb")

 $\%$ 

通过上述 ASP 代码建立起来的数据库连接,获 得的是数据库存放的相对路径,即使将网站更改了存 放路径,系统也能找到相应的数据库文件,这就比使  $\boxplus$  "Driver = {Microsoft Access Driver ( $\ast$ , mdb)}; DBQ=你的数据库的绝对路径"方法的移植性好。

## 2 查询模块的完善

国家镁合金工程中心的镁合金数据库系统,从 2002年开始筹建以来,已经实现了镁合金化学成分 查询'性能查询'应用信息查询'标准专利查询等查 询模块。但是数据量还不够丰富,且数据库中先前 收录的数据由于镁合金数据的不断变更已经不能准 确的给用户提供参照。从方便用户使用的角度来考 虑,当用户在执行查询操作时,往往不只局限于镁合 容量有太大的影 金成分性能方面的数据,而需要获取更多的镁合金<br>http://qks.cqu.edu.cn 组织与相图等的相关基础信息。基于上述思想,本 设计在收集整理大量镁合金数据的基础上,重点分 析了镁合金组织与相图等多媒体数据的特性点,设 计实施了镁合金相图、镁合金组织查询模块,对镁合 金数据库进行了更新,现以镁合金相图查询的实现 为例来介绍镁合金数据库查询功能的完善。

2.1 镁合金相图查询页面设计

用户在使用相图查询功能时,往往需要获得镁 合金二元'三元相图的相关信息%为了方便用户查 询,设计只需要用户输入镁合金中的"合金元素"以 及选择相应的"相图类型"就能检索出对应的相图信 息,其中"相图类型"一栏如果用户采用默认参数,在 执行查询操作时将按二元相图进行查询。利用 DREAMWEAVER 网页编辑器制作出相图查询界 面,命名为 cx xt. asp。该页面的作用是:建立1个 接受用户杳询请求的表单,然后将表单参数提交给 查询结果输出界面 cx xt r.asp,如图 1 所示。

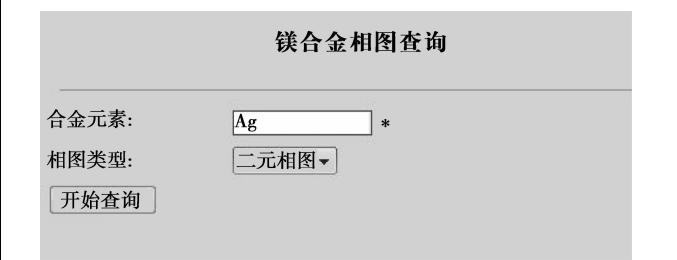

图 1 查询界面

2.2 结果显示页面设计

根据镁合金相图表的字段类型及整个网站的整 体风格,用 DreamWeaver 设计出如图 2 所示的相图 显示页面。

| 相图查询结果                                                                                                  |  |  |
|----------------------------------------------------------------------------------------------------|--|--|
| $\label{eq:1} \begin{array}{ll} \text{Hil}_1 & \text{Hil}_2 \\ \text{Hil}_3 & \text{Hil}_4 \end{array}$ |  |  |
| 调调                                                                                                    |  |  |
| 调                                                                                                    |  |  |
| 共搜索到湖条记录,第湖顶/共湖顶。湖 首 页 湖湖 上一页 湖 下<br>一页 脚脚尾 页脚<br>调                                                     |  |  |

图 2 结果显示设计页面

该页面的作用是执行数据查询。其关键代码 如下:

 $<\frac{0}{0}$ 

set conn = server. CreateObject  $($  " adodb. connection") //建立数据库连接

 $conn. open$  "DRIVER = Driver do Microsoft Access  $(*, \text{mdb})$ ; UID=admin; PWD=;

 $DBQ = "&server. MapPath ("\\mg_ allows\mg_$ alloys. mdb") //指定数据库驱动程序

set  $rs = server$ . createobject ("adodb. recordset") //创建记录集 rs

 $\%$ 

上述 ASP 代码的作用是建立一个数据库连接 conn、指定数据源的驱动程序和数据库存放的相对 路径以及建立一个记录集 rs.

 $<$ % dim sql //申明变量

If request  $("sgl") = "" then$ 

 $key$  text= $Request$  ("text")

key\_type=Request ("select")

Select case key type

case "xuanze"

 $|sg| = "select * from MgAPhase where$ Element like  $\frac{1}{8}$ "&key text&"%"

case "ervuan"

 $\text{sql} = " \text{select } * \text{ from MgAP}$  has where

Element like '%"&-key text&"%' and PhaType = $\pm \vec{\pi}$ "

case "sanyuan"

 $\text{sql} = " \text{ select } * \text{ from MgAP}$  has where

Element like '%" & key text & "%' and PhaType  $=\equiv \vec{\pi}$ " case "duoyuan"

 $\text{sgl} = " \text{ select } * \text{ from MgAP}$  has where

Element like '%" & key text & "%' and PhaType  $=\hat{\mathscr{F}}\vec{\pi}$ " end select

End select

Else

 $Sq$ =request ("ssql")

End if  $\%$ 

上述 ASP 代码中, 使用 Select ... case 条件语句 实现数据的选择查询。

当用户输入查询信息后,点击"开始查询"按钮, 处理程序将调用数据库中符合查询条件的所有数 据,并以网页的形式显示在客户端浏览器上。比如, 用户查询镁合金中含 Ag 的二元相图,系统返回的 查询结果如图 3 所示。

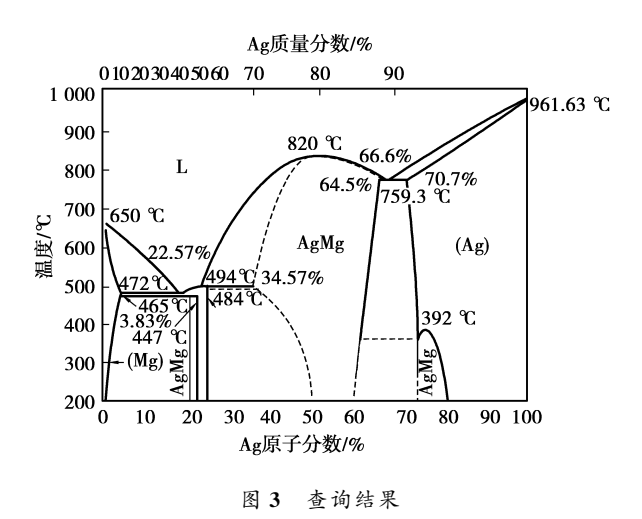

## 3 结束语

结合镁合金数据库系统查询功能的优化和完善 实例,从用户查询的效率与需求出发,提出了提高基 于 Web 的镁合金数据库系统查询效率的方法。设 计优化的镁合金数据库查询系统,其整体查询效率 有了近30%的提高。通过完善镁合金相图查询和 镁合金组织杳询模块,丰富了数据库的查询内容,提 高了数据库的实用性。

#### 参考文献!

- $\lceil 1 \rceil$  UGHETTO L, VOGLOZIN W A, MOUADDIB N. Database querying with personalized vocabulary using data summaries [J]. Fuzzy Sets and Systems, 2008, 159: 2030-2046.
- [2] 王振辉,张敏,杨晓明,等. 基于 SQL 的数据库应用系统 性能优化研究[J]. 计算机时代, 2008, 3(2): 1-3. WANG ZHEN-HUI, ZHANG MIN, YANG XIAO-MING. Based on SQL datebase application system performance optimization Study [J]. Computer ERA,  $2008, 3(2)$ : 1-3.
- $\lceil 3 \rceil$ 黄新立,邹志斌. 提高 ORACLE 数据库检索速度 $\lceil J \rceil$ . 山 东科技大学学报, 2004, 23(3): 49-51. HUANG XIN-LI, ZHOU ZHI-BIN, Improvement of retrieval speed of oracle database [J]. Journal of shandong university of science and technology, 2004, 23  $(3)$ : 49-51.
- $\lceil$  4  $\rceil$  AZIZ SOZER, ADNAN YAZICI, HALIT OGUZTZN. Osman model ingandquerving fuzzyspatiotemporal databases $[J]$ . InformationSciences, 2008, 5:2-4.
- [5] 林建阳. 关系数据库应用系统的优化策略[J]. 福建电

 $m, 2008, 2.51 - 52.$ 

LIN JIAN-YANG. Query optimization of RDBMS[J]. Fujian Computer, 2008, 2:51-52.

 $[6]$ 陈立明. SQL 查询语句优化方法的研究 $[J]$ . 山西电子 技术,  $2002, 4:8-9$ .

CHEN LI-MING. Study on optimization methods of database SQL query language  $\lceil J \rceil$ . Shanxi Electronic Technology, 2002, 4:8-9.

 $\lceil 7 \rceil$ 蔡葵. SQL 语句的查询优化分析 [J]. 华南金融电脑,  $2004, (8)$ : 45-46.

CAI KUI. SQL statement inquery optimization analysis[J]. South Chian Financial Computer, 2004, (8): 45-46.

 $[8]$  周辉君. 数据库系统优化方法研究 $[1]$ . 科技信息, 2008,  $17.406$ .

ZHOU YAO-JUN. Database system optindze method research [J]. Sciengce & Technology Information,  $2008, 17, 406.$ 

- [9] 王勇. 基于 SQL 数据库的性能优化问题分析[J]. 电脑知 识与技术, 2008, 15: 1004-1007. WANG YONG. Based on SQL database performance optimization analysis [J]. Computer Knowledge and Technology, 2008, 15:1004-1007.
- $\lceil 10 \rceil$  陈永强. SQLServer 数据库企业应用系统开发 $\lceil \text{M} \rceil$ . 北 京:清华大学出版社,2000.
- [11] PEGLER D, HUTCHISON D, SHEPHERD D. Scalability issues for mass multimedia storage systems[C]. Lancaster Univ: Proceedings of the 1996 IEE Colloquium on Mass Storage Systems, 1996.
- [12] 王善华,许捍卫,崔立新,等. 空间及多媒体数据的数据库 存取[J]. 现代测绘, 2008, 26(4): 34-37. WANG SHAN-HUA, XU HAN-WEI, CUI LI-XIN. How to storage and acquisition spatial data in relational database<sup>[J]</sup>. Modern Surveying and Mapping, 2008,  $26(4)$ : 34-37.
- [13] 许捍卫,冯学智. 空间数据存储机制研究[J]. 计算机应 用研究, 2003, 20(2): 39-40. KU HAN-WEI, FENG XUE-ZHI. The research of storage theory for spatial data [J]. Application Research of Computer, 2003, 20(2): 39-40.
- [14] GAIL, H. RICHARD, GOLUBCHIK, LEANA, LUI, JOHNC. S. Analytical models for mixed workload multimedia storage servers<sup>[J]</sup>. Elsevier Science Publishers B V.1999.8.36-37
- $\lceil 15 \rceil$  盖 国 强 , 冯 春 培 , 叶 梁 , 等. Oracle 数 据 库 性 能 优 化 [M]. 北京: 人民邮电出版社, 2005.

(编辑 陈移峰)